# **AS124: AATiS-Memory**

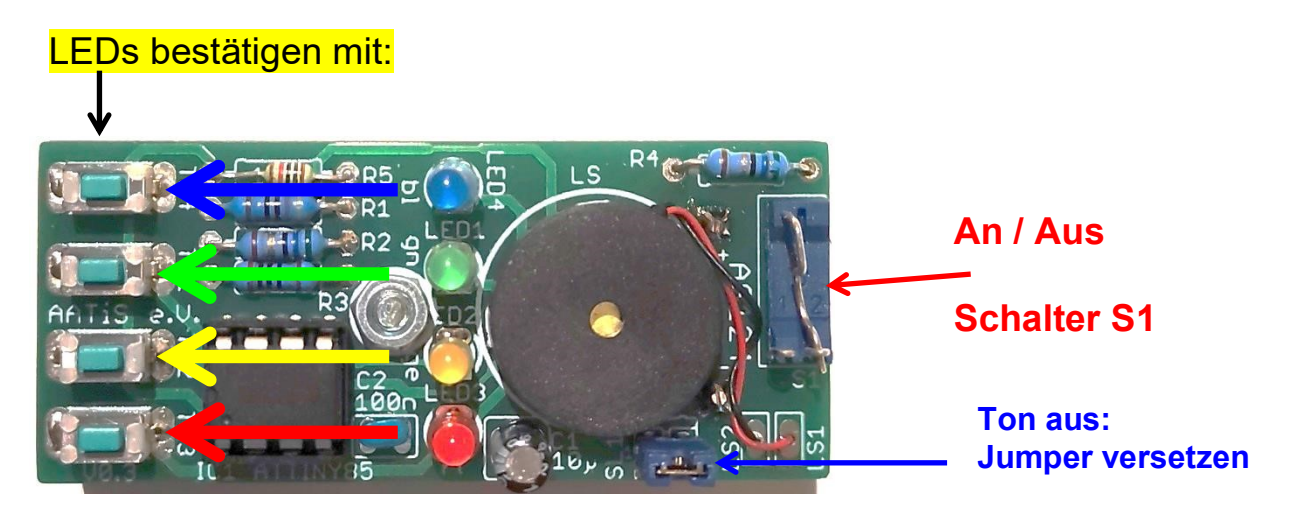

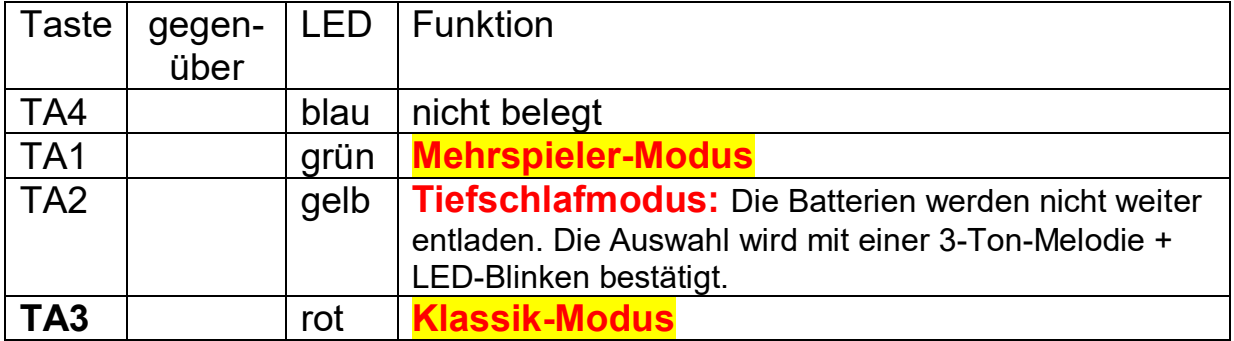

**Nach Anschalten mit Schalter S1:** Es ertönt eine Eröffnungsmelodie bei der zur Tonfolge passend LEDs aufleuchten.

Mit diesem Schalter sollte das Memory ausgeschaltet werden, wenn es transportiert wird.

Wenn keine Gefahr besteht, dass unbeabsichtigt Tasten gedrückt werden, reicht ein Aktivieren des Tiefschlafmodus über TA2.

Jeder LED ist ein bestimmter Ton zugeordnet.

### **VOR SPIELBEGINN:**

#### **Beachte: Vor dem Drücken einer neuen Taste muss die Ausgabe der LED und des Tons beendet sein. Dafür benötigt das Gerät / der Controller eine halbe Sekunde!**

**Bei zu frühem Drücken ist die Eingabe noch nicht berücksichtigt und es wird daher als Fehler bewertet.**

## **SPIELANLEITUNG KLASSIK-Modus: TA3**

Diese Auswahl wird mit einer Erkennungsmelodie / Blinkfolge bestätigt. Nach kurzer Pause:

1.

die erste zufällig ausgewählte Memory-LED leuchtet in Verbindung mit einem Ton auf.

2.

Wird diese LED mit der richtigen Taste bestätigt,

3.

leuchtet sie nach kurzer Pause erneut auf und eine weitere LED mit Ton wird hinzugefügt.

Mit jeder Spielrunde kommt also eine LED hinzu.

Wird eine LED mit einer falschen Taste bestätigt, ertönt eine Abschluss-Melodie und Blinkfolge, die das Ende des Spiels anzeigt.

## **SPIELANLEITUNG MEHRSPIELER-Modus: TA1**

Die Auswahl wird mit einer Erkennungsmelodie / Blinkfolge bestätigt.

1.

Der 1. Spieler legt mit einer Taste die 1. LED-Farbe fest.

2.

Der Spieler gibt da Memory an den nächsten Spieler weiter.

3.

Dieser bestätigt die erste LED und fügt durch eine weitere Farbe hinzu und gibt das Spiel wieder weiter.

….

Bei einer Fehleingabe scheidet der verursachende Spieler aus. Die übrigen Spieler können mit der Taste **TA1** von vorne beginnen.